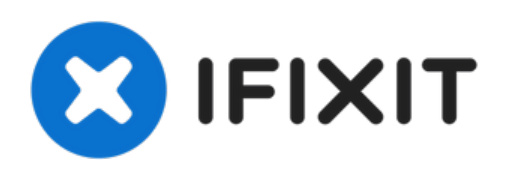

# **How to determine Mac shutdown causes**

This guide will show you how to determine why...

Written By: Jonah Aragon

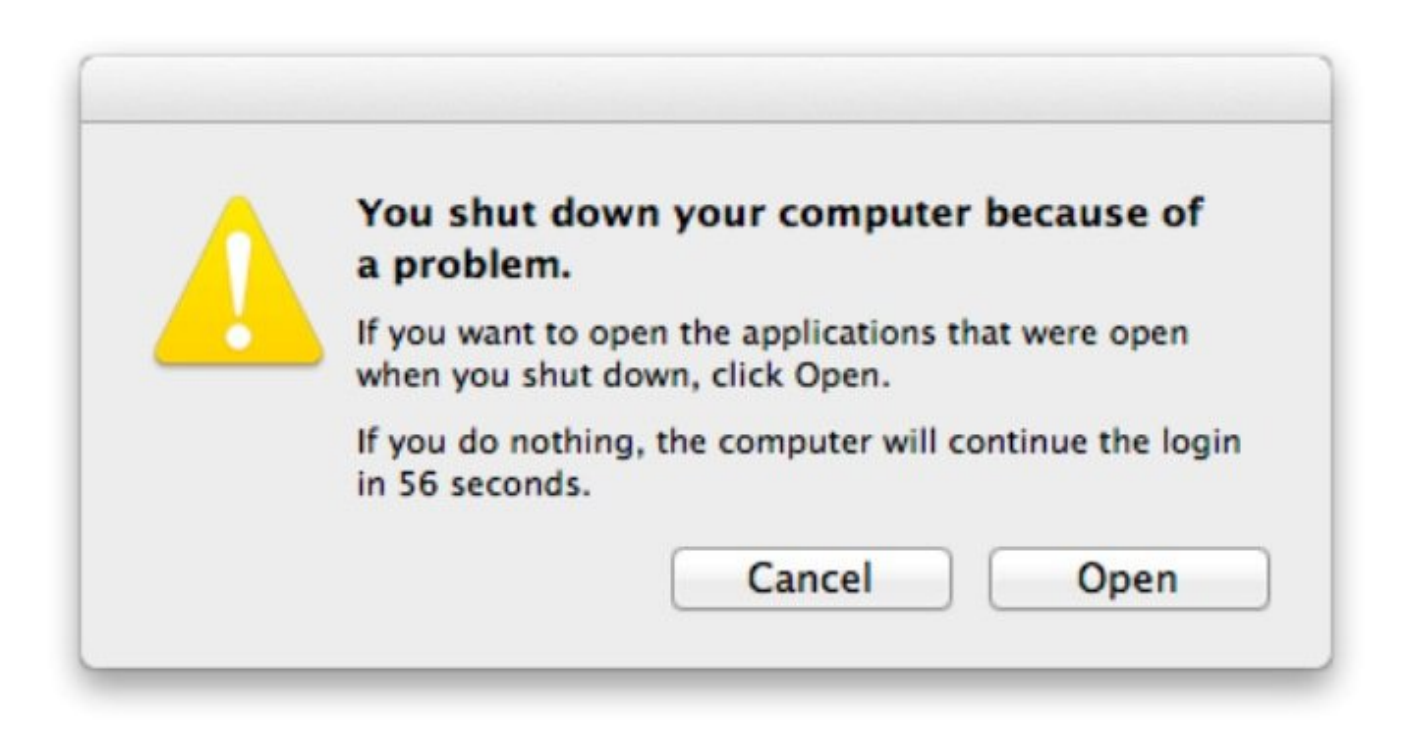

## **INTRODUCTION**

This guide will show you how to determine why exactly your Mac shut down or restarted using macOS's built-in logging.

### **Step 1 — Open Terminal.app**

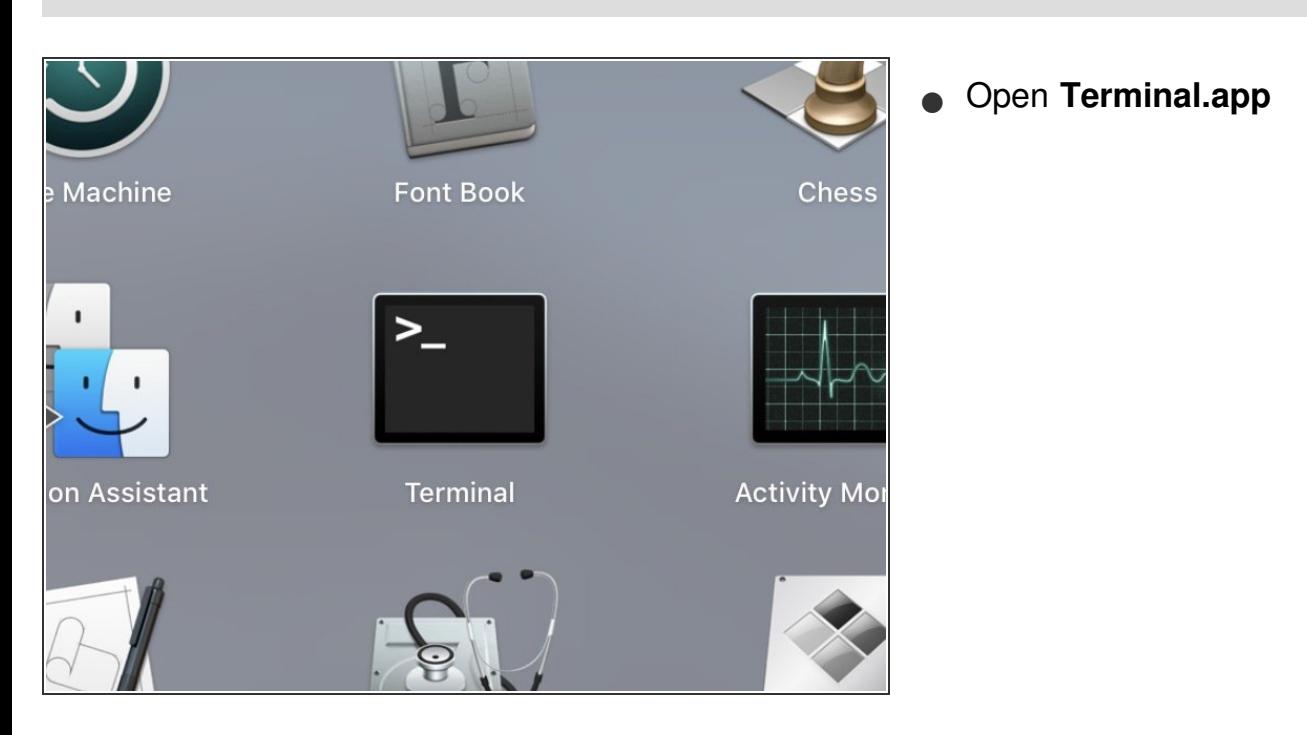

### **Step 2 — Listing previous shutdowns**

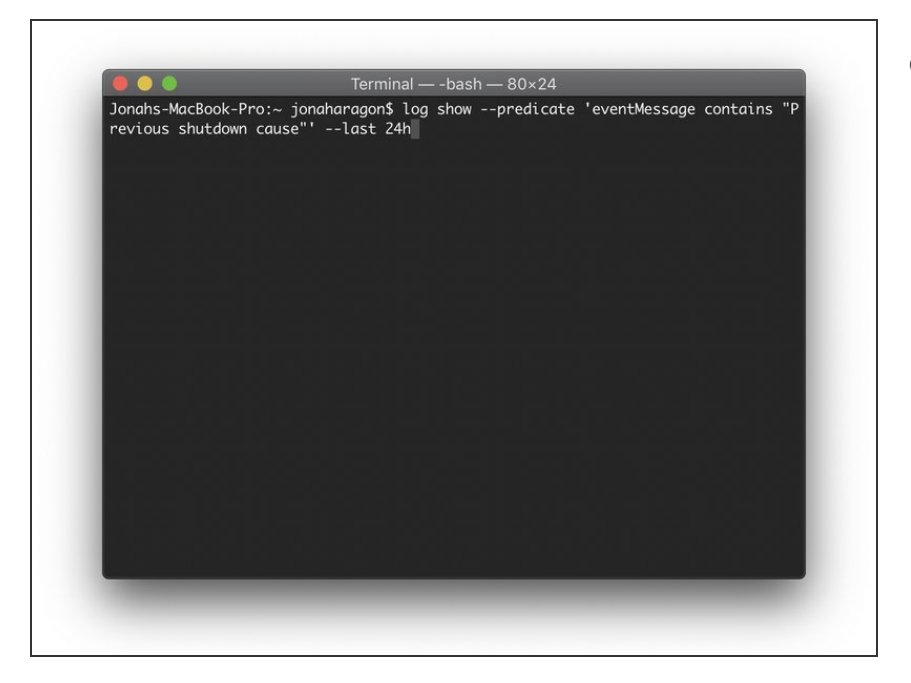

- Copy and paste the following command in your Terminal window:
	- *i* log show --predicate 'eventMessage contains "Previous shutdown cause"' --last 24h
	- The "24h" portion of the command can be changed to any number of hours, depending on how far back you need to see.

#### **Step 3 — Determining Shutdown Causes**

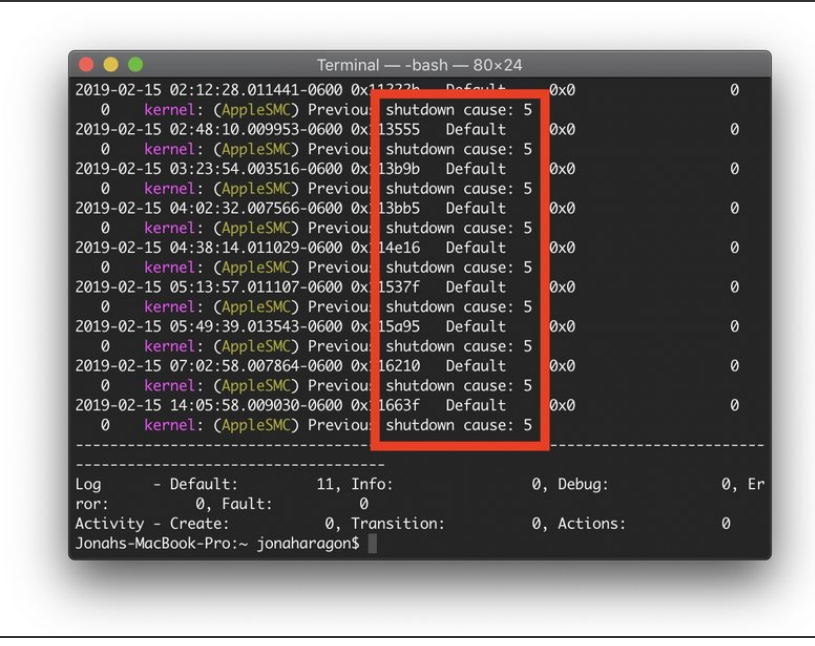

- The previous shutdown causes in the timeframe you selected will appear as a list.  $\bullet$
- $(i)$  Common shutdown causes include 5 which indicates a normal shutdown, 3 which indicates a hard shutdown (i.e. holding the power button), and 0 which indicates the power was disconnected.
- $(i)$  A list of shutdown causes can be found here: **[Shutdown](https://georgegarside.com/blog/macos/shutdown-causes/) causes (from** George Garside blog)

Done! You should be able to use these codes to further troubleshoot random shutdowns or other strange events.

Hit the button below if this guide helped solve your issue :)